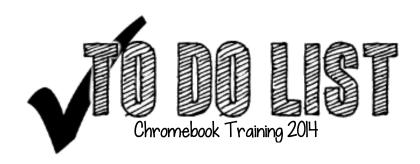

|  | set a goal for your 1:1 classroom                     |
|--|-------------------------------------------------------|
|  | show accessibility options in menu (advanced settings |
|  | find and add an app that fits your curriculum         |
|  | find and add the extension "Save to Google Drive"     |
|  | sign in to the Chrome browser                         |
|  | download app launcher                                 |
|  | rearrange your apps — delete an app                   |
|  | bookmark a site to revisit                            |
|  | add a contact                                         |
|  | create a contact group in your Gmail                  |
|  | search for an email from                              |
|  | add an event to your calendar                         |
|  | set a reminder                                        |
|  | invite a contact to the event                         |